## **TUGAS AKHIR**

## **APLIKASI PERBANDINGAN BERBAGAI MOTOR**

## **BERBASIS ANDROID**

## **Diajukan sebagai salah satu syarat untuk memperoleh gelar Sarjana**

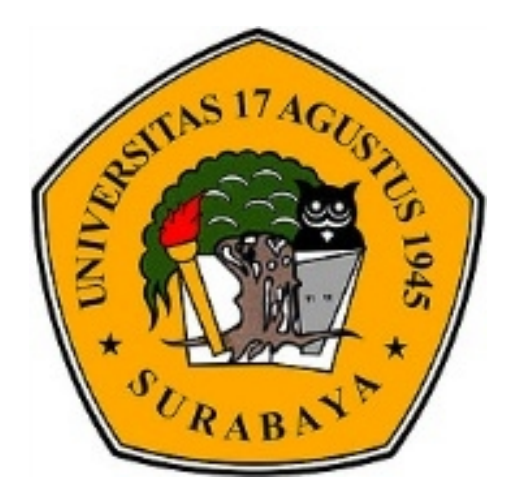

Oleh :

**Mukhamad Hadi Pramono**

**NBI : 461103398**

# **PROGRAM STUDI TEKNIK INFORMATIKA FAKULTAS TEKNIK UNIVERSITAS 17 AGUSTUS 1945 SURABAYA**

**2015**

# PROGRAM STUDI TEKNIK INFORMATIKA **FAKULTAS TEKNIK** UNIVERSITAS 17 AGUSTUS 1945 SURABAYA

# LEMBAR PENGESAHAN TUGAS AKHIR

Nama **NBI Fakultas** Ŧ. Judul

MUKHAMAD HADI PRAMONO  $: 461103398$ Program Studi: Teknik Informatika Teknik

: APLIKASI PERBANDINGAN BERBAGAI MOTOR **BERBASIS ANDROID** 

Mengetahui / Menyetujui

**Dosen Pembimbing** 

Ir. Agus Darwanto, MM. NPP. 20460.95.0407

Dekan Fakultas Teknik Universitas 17 Agustus 1945 Surabaya

Ketua Program Studi Teknik Informatika Universitas 17 Agustus 1945 Surabaya

**ATTYWY** 

Dr. Ir. Muaffaq A. Jani, M.Eng. NPP. 20450.00.0515

Geri Kusnanto, S.Kom, MM. NPP. 20460.94.0401

#### **KATA PENGANTAR**

Segala puji dan syukur diucapkan kehadirat Alloh SWT sehingga dapat terselesaikannya laporan tugas akhir ini yang berjudul :

## **"APLIKASI PERBANDINGAN BERBAGAI MOTOR BERBASIS ANDROID"**

Tugas akhir ini dimaksudkan untuk memenuhi salah satu persyaratan menyelesaikan studi di Universitas 17 Agustus 1945 Surabaya. Dalam penyusunan laporan tugas akhir ini tidak jarang selalu ada hambatan, tantangan dan kesulitan. Hal ini disebabkan karena banyak faktor dari keterbatasan dan kemampuan yang dimiliki. Tanpa bimbingan, petunjuk serta dorongan dari berbagai pihak, tidaklah mungkin laporan tugas akhir ini dapat selesai. Oleh karena itu, maka dalam kesempatan ini dengan segala kerendahan hati diucapka terima kasih kepada:

- 1. Alloh SWT atas rahmat, karunia serta ridho-Nya yang telah diberikan disetiap langkah sehingga penulisan laporan ini dapat terselesaikan.
- 2. Bapak, Ibu, kakak, adik dan semua sanak keluarga yang tidak bisa disebutkan satu-persatu. Terima kasih atas semua dukungan, motivasi dan kasih sayang yang telah diberikan.
- 3. Bapak Dr. Ir. Muaffaq A.Jani, M.Eng selaku Dekan Fakultas Teknik Universitas 17 Agustus 1945 Surabaya.
- 4. Bapak Geri Kusnanto, S.Kom., MM selaku Ketua Program Studi Teknik Informatika Universitas 17 Agustus 1945 Surabaya.
- 5. Bapak Agus Darwanto, Ir. MM selaku Dosen Pembimbing Tugas Akhir yang telah memberikan dorongan semangat dalam menyelesaikan Tugas Akhir ini.<br>6. Seluruh Dosen Jurusan Teknik Informatika yang telah banyak
- memberikan ilmu dan pengetahunnya.
- 7. Rekan-rekan Teknik Informatika angkatan 2011, dan semua pihak yang tidak bisa disebutkan satu-persatu.
- 8. Teman-teman GPS (Geng Preng Soesity), Zuhrotun nisah (mamy), yang selalu memberi semangat saya untuk menyelesaikan Tugas Akhir ini.
- 9. Terima kasih crew Onde-onde Adventure yang selalu memberi saya semangat saya untuk menyelesaikan Tugas Akhir ini.10. Terima kasih untuk Kakak saya Yudhistira Adhi dalam membantu atau
- mengajari membuat aplikasi ini.

Disadari bahwa dalam penyusunan laporan ini masih jauh dari kata sempurna dan banyak kekurangan. Namun walaupun demikian diharapkan dengan adanya kajian pada laporan ini dapatbermanfaat baik bagi penulis maupun yang memerlukan. Oleh karena itu, segala kritik dan saran yang sifatnya membangun sangat diharapkan.

Akhir kata, semoga Alloh SWT membalas segala kebaikan semua pihak yang telah membantu terselesaikannya laporan ini. Semoga tugas akhir ini membawa manfaat bagi pengembang ilmu.

Sidoarjo, 31 Juli 2015

#### **M Hadi Pramono**

#### **PERNYATAAN KEASLIAN DAN PERSETUJUAN PUBLIKASI TUGAS AKHIR**

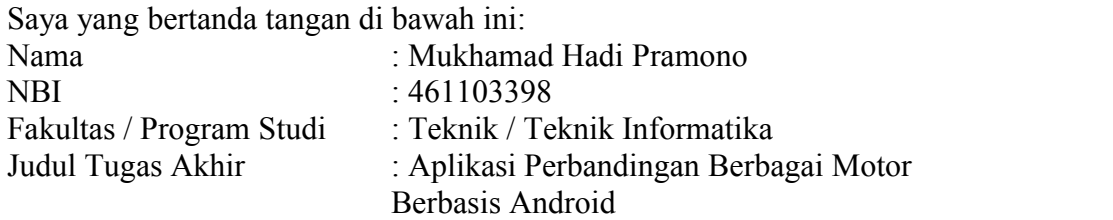

Menyatakan dengansesungguhnya bahwa :

- 1. Tugas Akhir dengan judul di atas bukan merupakan tiruan atau duplikasi dari tugas akhir yang sudah dipublikasikan dan atau pernah dipakai untuk mendapatkan gelar Sarjana Teknik di lingkungan Universitas 17 Agustus 1945 Surabaya maupun perguruan tinggi atau Instansi manapun, kecuali bagian yang sumber informasinya dicantumkan sebagaimana mestinya.
- 2. Tugas Akhir dengan judul di atas bukan merupakan plagiarisme, pencurian hasil karya milik orang lain, hasil kerja orang lain untuk kepentingan saya karena hubungan material maupun non-material, ataupun segala kemungkinan lain yang hakekatnya bukan merupakan hasil karya tulis tugas akhir saya secara orisinil dan otentik.
- 3. Demi pengembangan ilmu pengetahuan, saya memberikan hak atas tugas akhir ini kepada Universitas 17 Agustus 1945 Surabaya untuk menyimpan, mengalih media/memformatkan, mengelola, dalam bentuk *database*, merawat dan memublikasikan tugas akhir saya selama tetap mencantumkan nama saya sebagai penulis / pencipta dan sebagai pemilik hak cipta.
- 4. Pernyataan ini saya buat dengan kesadaran sendiri dan tidak atas tekanan atau paksaan dari pihak manapun demi menegakkan integritas akademik di institusi ini dan bila dikemudian hari diduga kuat ada ketidaksesuaian antara fakta dengan kenyataan ini, saya bersedia diproses oleh tim Fakultas yang dibentuk untuk melakukan verifikasi, dengan sanksi terberat berupa pembatalan kelulusan / kesarjanaan.

Sidoarjo, 31 Juli 2015

M Hadi Pramono NBI. 461103398

#### **ABSTRAK**

Nama : Mukhamad Hadi Pramono

Program Studi : Teknik Informatika

Judul : Aplikasi*"*Perbandingan Berbagai Motor" Berbasis Android

Aplikasi "**PERBANDINGAN MOTOR BERBASIS ANDROID**" adalah aplikasi untuk konsumen atau pembeli sepeda motor. Aplikasi ini membantu konsumen atau pembeli sepeda motor agar tidak bingung atau salah pilih motor yang di inginkan. Mulai dari merk motor dan CC motor yang sangatlah banyak pilihannya.Aplikasi ini membantu konsumen memilih merk motor yang ternama seperti Kawasaki, Honda, Suzuki, Yamaha. Dan konsumen dapat memilih memilih melalui CC motor mulai 110cc, 125cc, 150cc, 250cc. Di aplikasi ini konsumen bisa melihat gambar, spesifikasi, dan harga dari motor tersebut. Konsumen sangatlah di bantu dengan adanya spesifikasi motor yang lengkap. Konsumen bisa melihat mulai dari mesin motor yang di pakai, dimensi motor, kerangka yang di pakai motor, kapasitas motor, pengapian motor. Aplikasi informasi ini berbasis android perbandingan motor dapat berjalan di ponsel yang mendukung OS android minimal versi 2.3 (Ginger Bread), dan dapat tampil dengan sempurna pada layar dengan resolusi layar perangkat android dengan kepadatan menegah.

Kata Kunci : Perbandingan Motor

## **DAFTAR ISI**

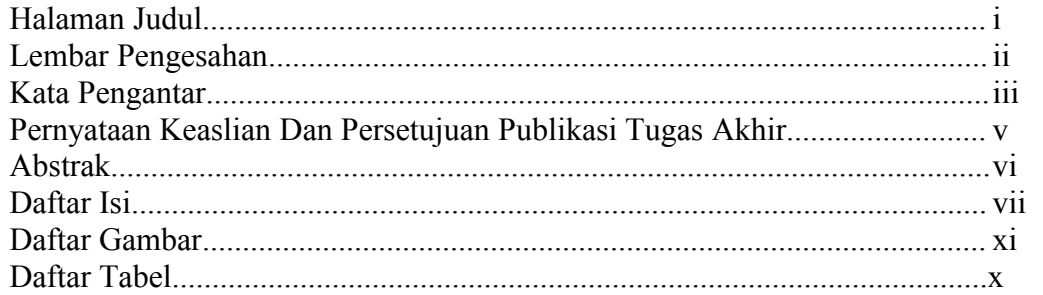

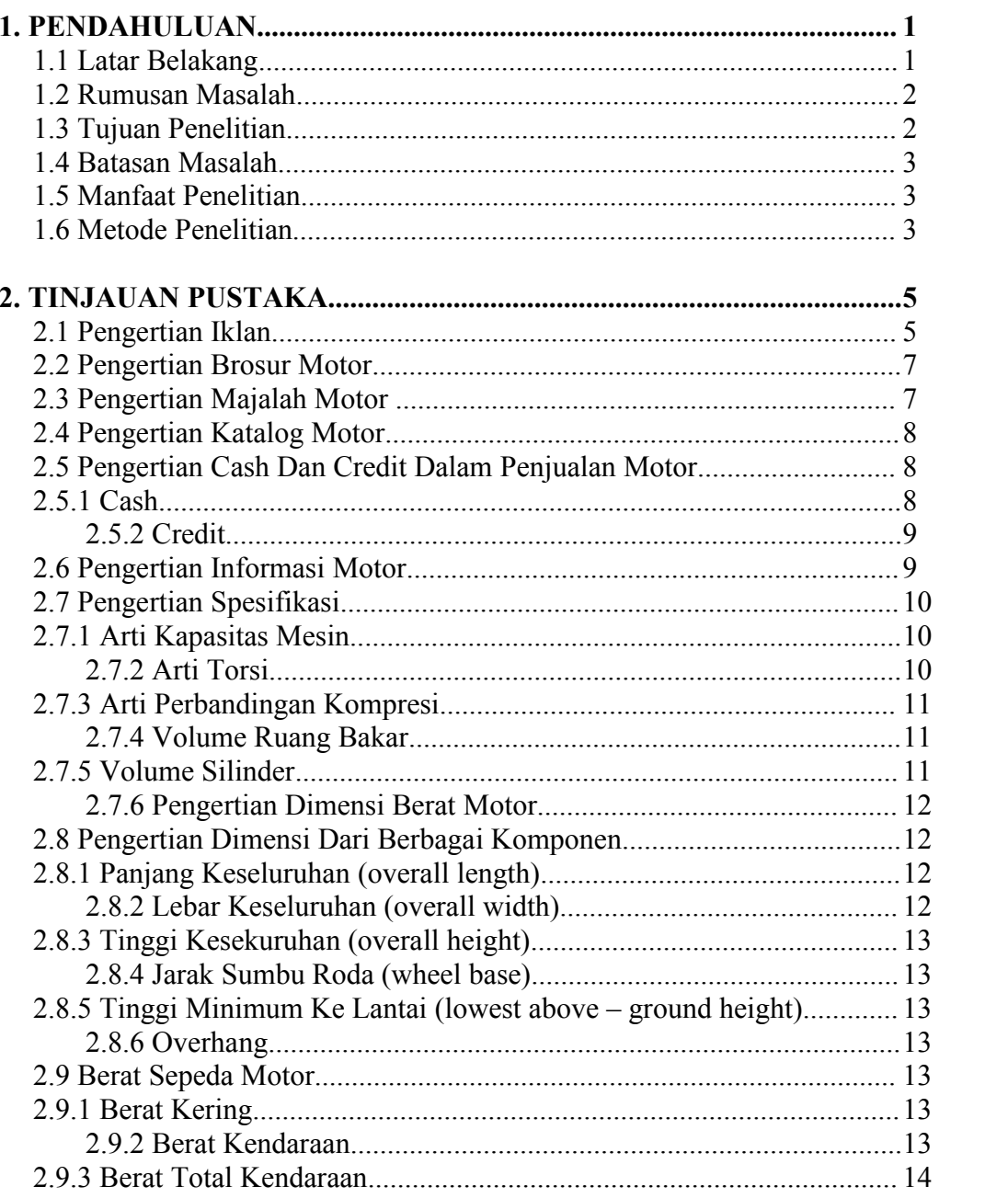

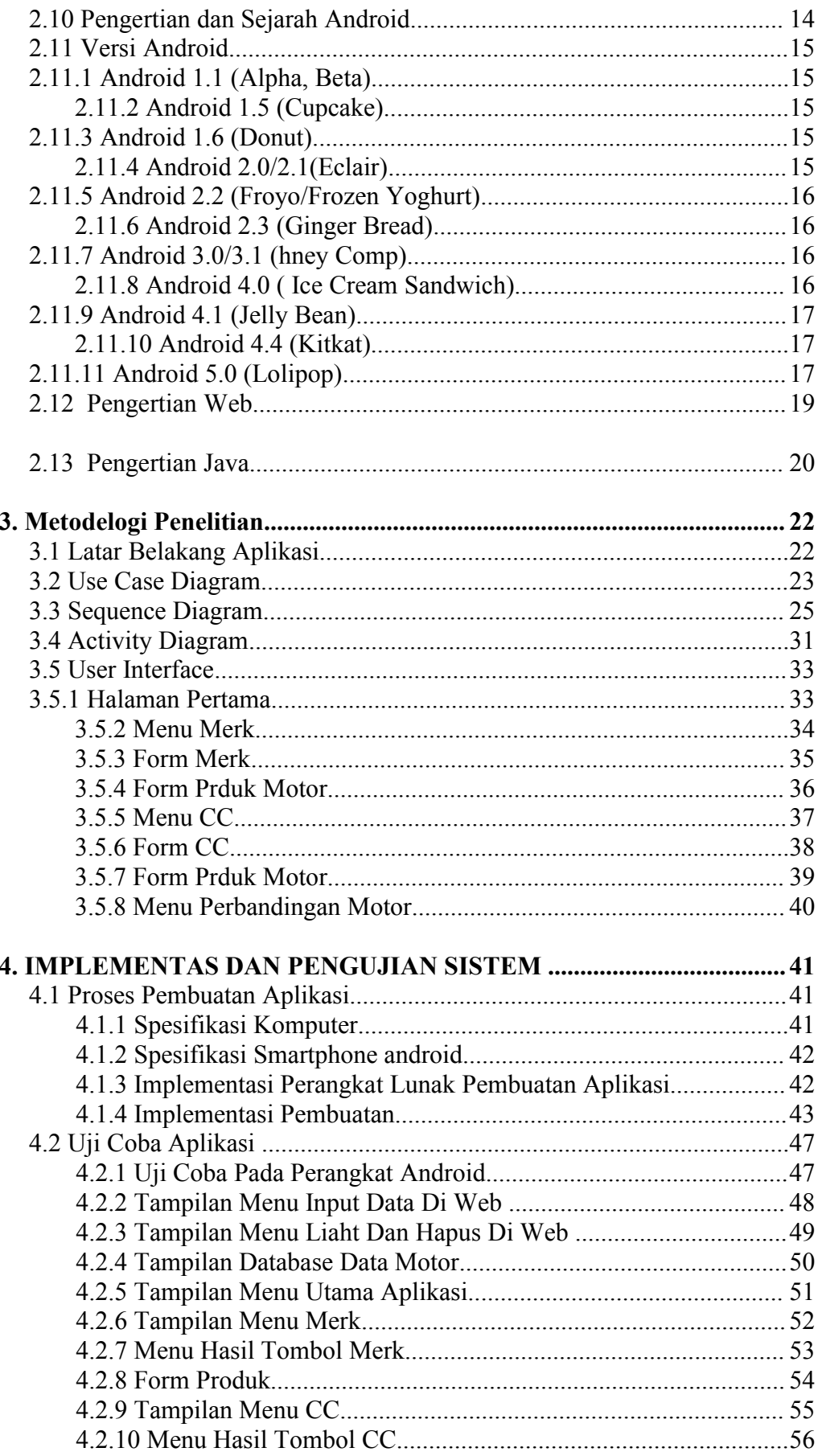

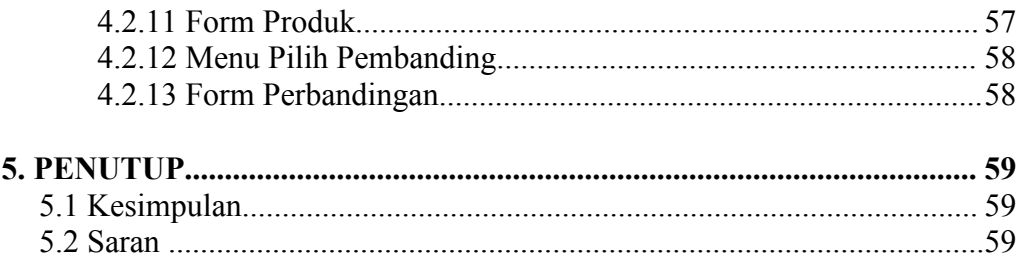

### **DAFTAR GAMBAR**

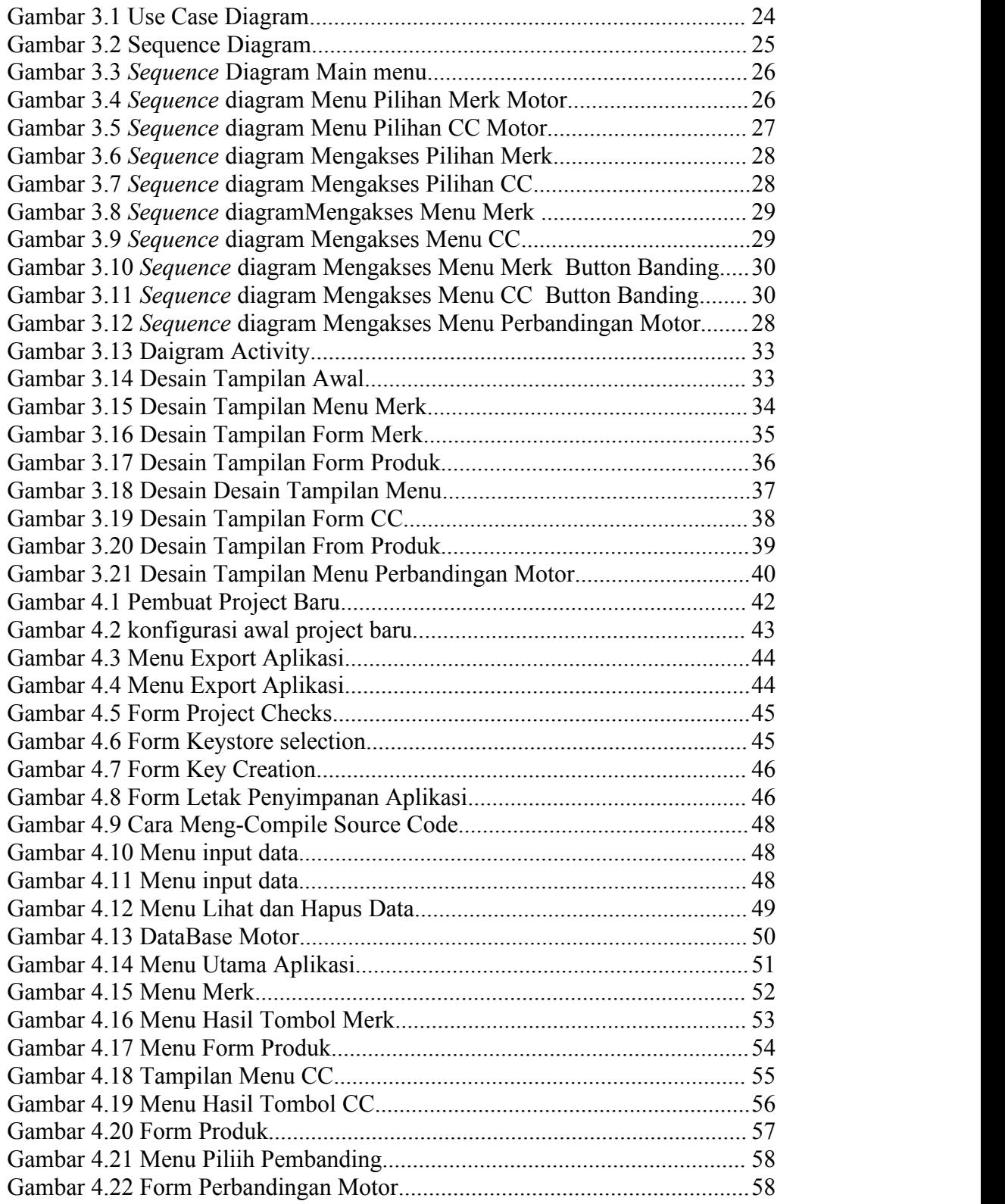

### **DAFTAR TABEL**

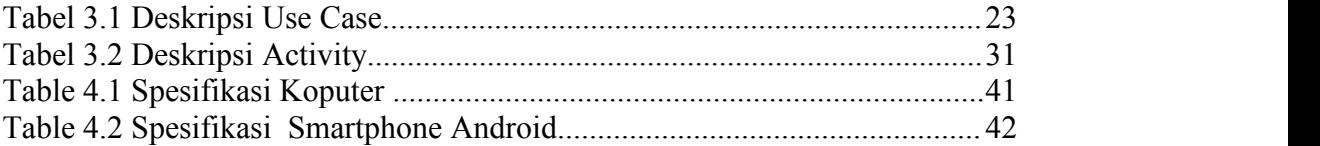